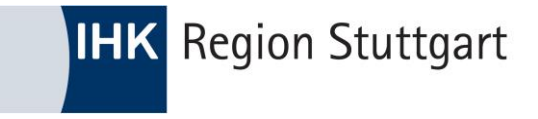

## Fortbildungs-Infocenter how-to. \_\_\_\_\_\_\_\_**\_\_**

ÄNDERN VON PERSÖNLICHEN DATEN

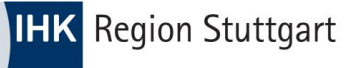

## Anmeldung im FoBi-Infocenter

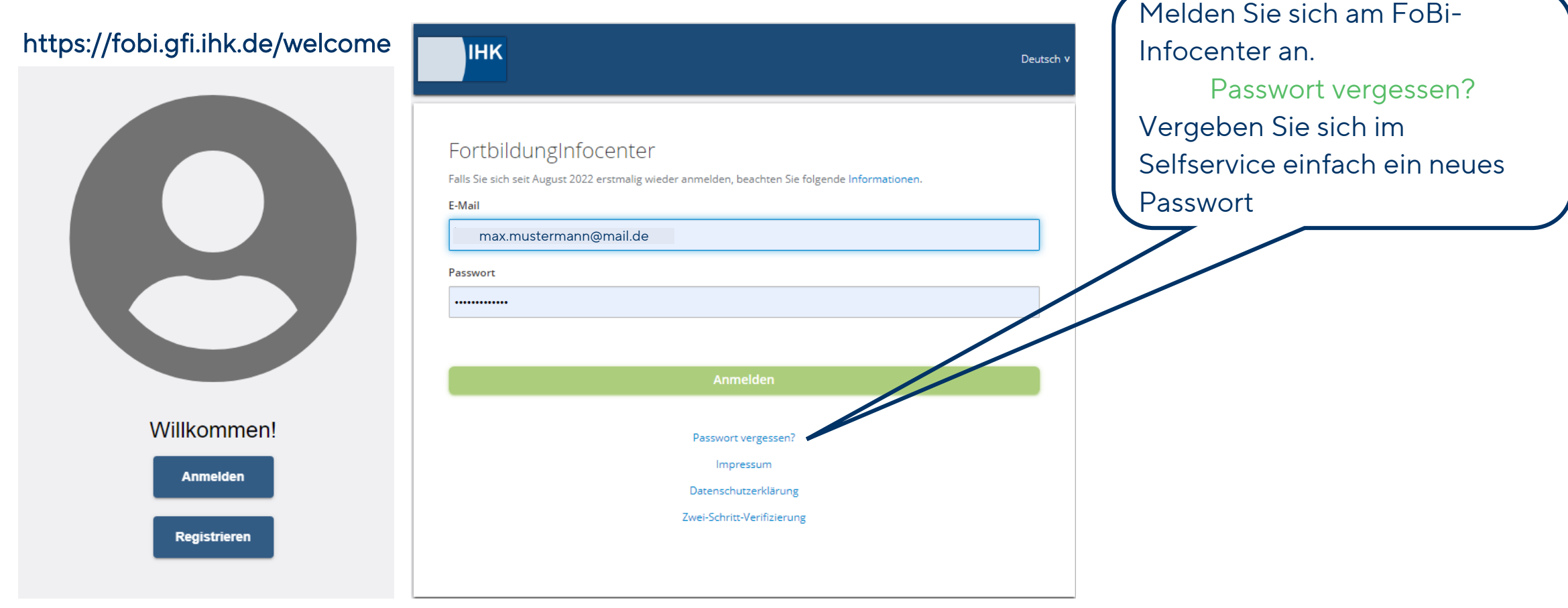

**IHK** Region Stuttgart

## Persönliche Daten anzeigen

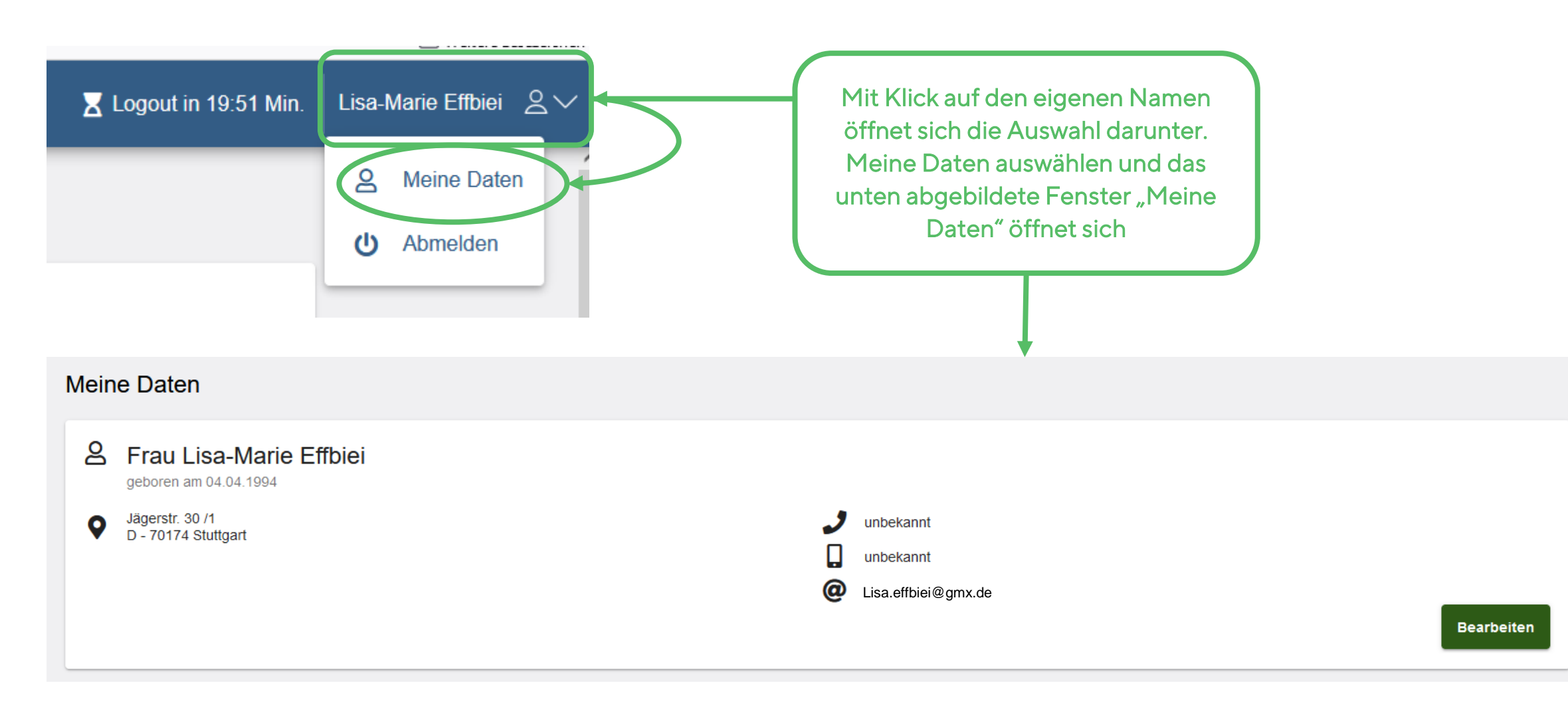

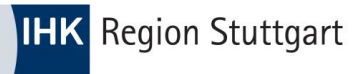

## Persönliche Daten ändern

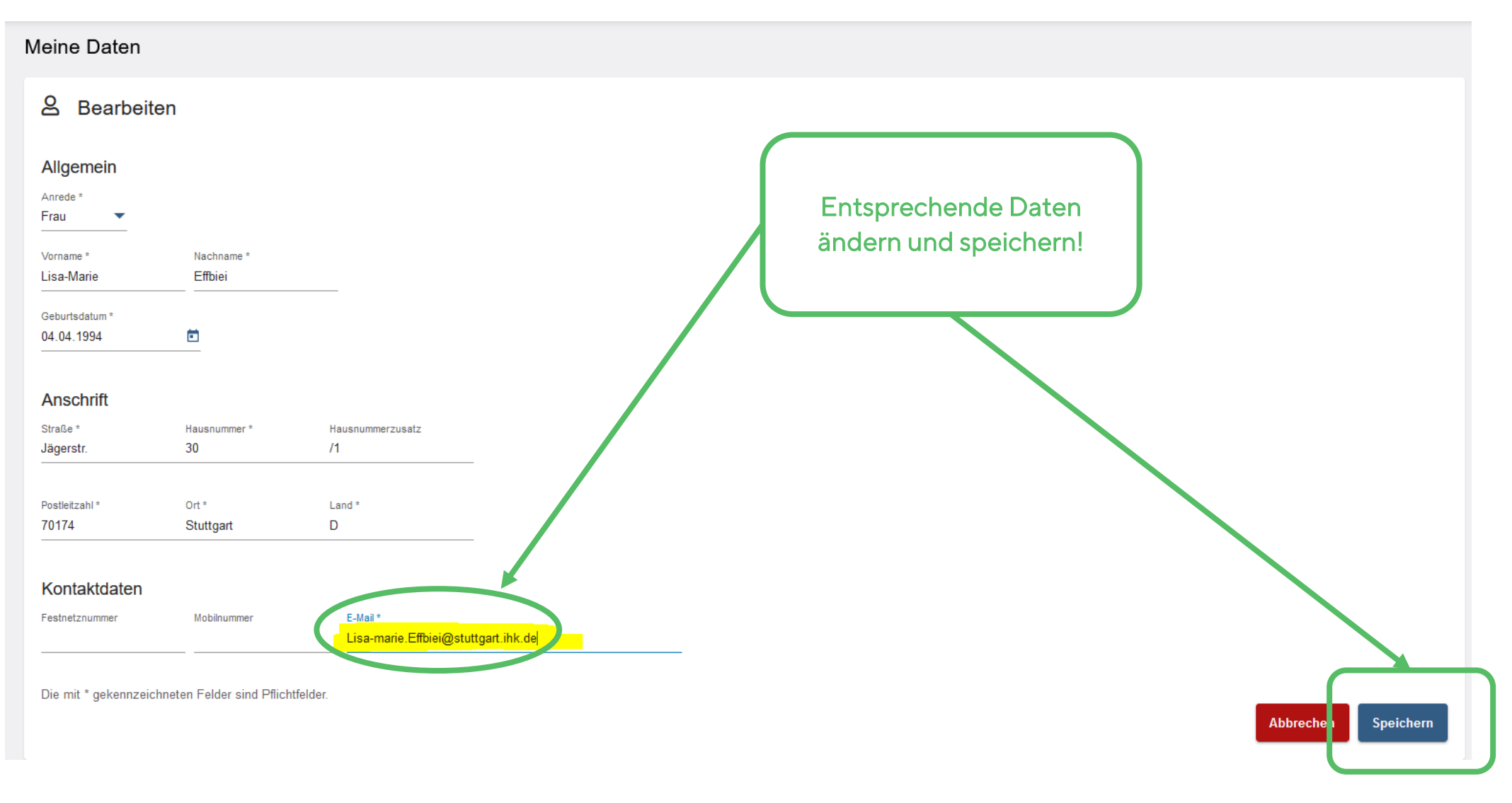